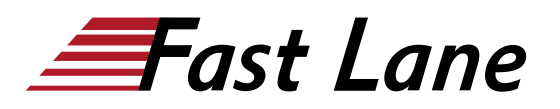

EXPERT ADVANTAGE<br>PARTNER ation Delivery Part

**BROADCOM** 

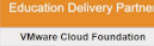

# VMware Workspace ONE: Advanced Integrations [V22.x] (WS1AI22)

### **ID WS1AI22 Price 3,750. <del>■ €</del> (excl. VAT) Duration 5 days**

### **Who should attend**

- Workspace ONE UEM operators and administrators, account managers, solutions architects, solutions engineers, sales engineers, and consultants
- Workspace ONE Access operators and administrators, account managers, solutions architects, solutions engineers, sales engineers, and consultants

#### **Prerequisites**

Before taking this course, you should have completed the following course:

VMware Workspace ONE: Deploy and Manage

### **Course Objectives**

By the end of the course, you should be able to meet the following objectives:

- Identify key benefits of Workspace ONE Access to address your specific use case
- Describe the different identity sources supported by Workspace ONE Access and apply the most appropriate to your organization's use case
- Differentiate common authentication methods in Workspace ONE Access and select the most suitable method to fit your business needs
- Illustrate how to use access policies and implement best practices within your organization
- Outline various authentication methods and workflows that can be implemented to ensure a robust end-user experience, while meeting your security requirements
- Summarize the capabilities and benefits of VMware Workspace ONE® Intelligent Hub and Hub Services and learn how to effectively implement both
- Discuss how to implement Workspace ONE Intelligent Hub and Hub Services effectively
- Describe features of VMware Workspace ONE® Intelligence™ and how to use it to support daily administration and maintenance
- Explain how to use the Workspace ONE UEM and Workspace ONE Access APIs to perform administration and maintenance
- Outline Workspace ONE design methodology and how it can apply to your organization

### **Course Content**

### **Course Introduction**

- Introduction and course logistics
- Course objectives

### **Workspace ONE Platform**

- List the high-level components of the Workspace ONE platform
- Identify benefits of integrating Workspace ONE Access with other Workspace ONE products
- Explain what services Workspace ONE Access offers
- Outline the use cases for Workspace ONE Access **Connector**

### **Identity Sources**

- Identify different directory types in Workspace ONE Access based on identity sources
- Explain supported web standards for identity
- Explain Workspace ONE Access workflows of an Active Directory and an LDAP directory
- Identify features and use cases of third-party identity sources
- Identify the features and use cases of the VMware AirWatch® Provisioning app

### **Authentication**

- Identify the benefits of modern identity and access management
- Explain the workflows of connector-based authentication methods, such as Kerberos, RADIUS, and RSA SecureID
- Explain the workflows of cloud-based authentication methods, such as mobile SSO for iOS, mobile SSO for Android, and Workspace ONE Verify

## VMware Workspace ONE: Advanced Integrations [V22.x] (WS1AI22)

**Education Delivery Part VMware Cloud Foundati** 

### **Access Policies**

- Explain access policies and their importance
- Describe how identity providers (IdPs) and authentication methods work with access policies
- Explain how to create policy rules following best practice

### **Catalog**

- Define the types of resources in the Workspace ONE Access catalog
- Outline the common SAML authentication initiation methods for web applications in Workspace ONE Access
- Describe the high-level integration steps of a Horizon Cloud integration with Workspace ONE Access

### **Hub Services**

- Describe the relationship between Hub Services, Workspace ONE Intelligent Hub, Workspace ONE UEM, and Workspace ONE Access
- Illustrate the primary components of Hub Services
- Describe the features and use cases of Workspace ONE Verify
- Explain how to deploy mobile flows according to a use case

### **Workspace ONE Intelligence**

- Describe how Workspace ONE Intelligence supports your deployment and management strategy
- Explain how the Digital Employee Experience Management Solution helps improve employees' Anywhere Workspace journey
- Explain how you can use Dashboards to access different data for your device management use cases
- Explain how integration works to connect and share data with third parties

### **Workspace ONE Application Programming Interface**

- Outline the use cases for using the Workspace ONE API
- Explain how to perform Workspace ONE UEM administration and maintenance through the API
- Explain how to perform Workspace ONE Access administration and maintenance through the API

### **Design Methodology**

- Explain the Workspace ONE business drivers and use case definition
- Define Workspace ONE services
- Discuss how to make architectural design decisions
- Explain how to create component designs
- Discuss which third-party components are required for

infrastructure design

- Discuss the process of platform integration
- Explain the required services for service integration
- Explain how to design user experience

# VMware Workspace ONE: Advanced Integrations [V22.x] (WS1AI22)

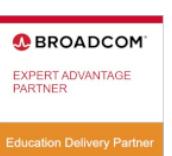

are Cloud Four

### **Training Centres worldwide**

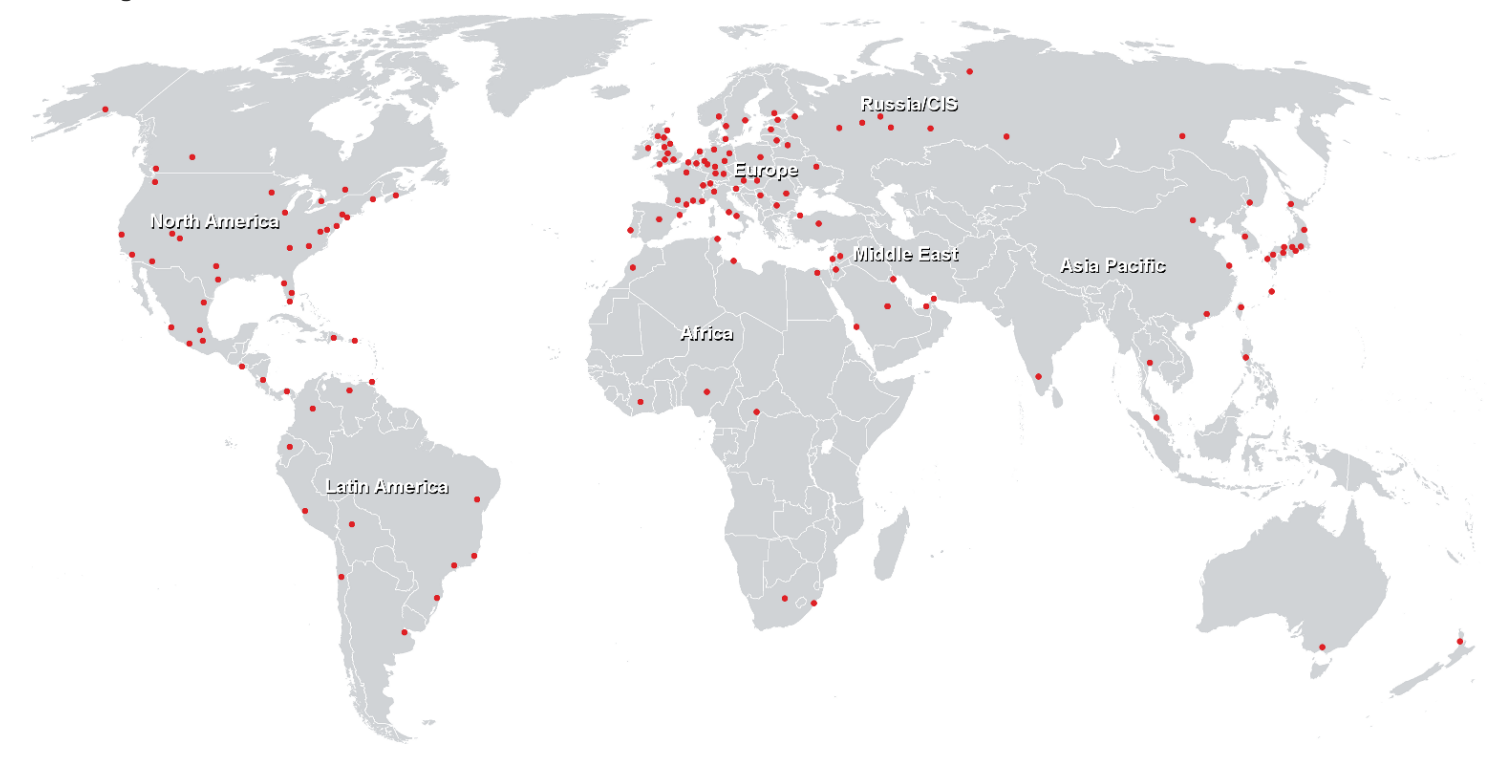

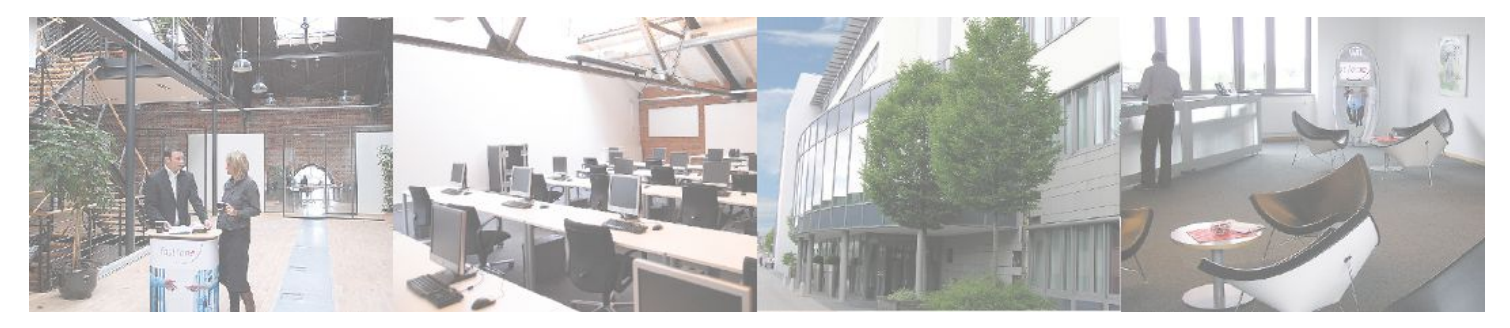

### **Fast Lane Institute for Knowledge Transfer (Switzerland) AG**

Husacherstrasse 3 CH-8304 Wallisellen Tel. +41 44 832 50 80

**info@flane.ch, https://www.flane.ch**